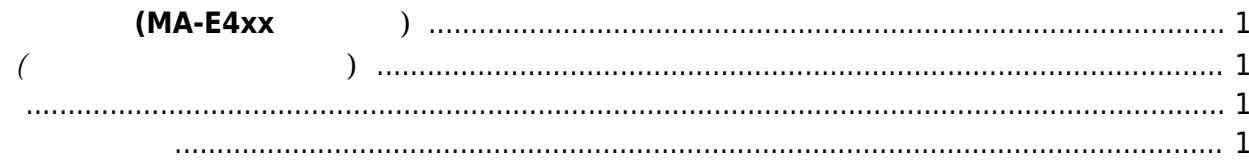

## **ソフトウェア開発 (MA-E4xx シリーズ)**

- <span id="page-2-1"></span><span id="page-2-0"></span>**基本編 (ファームウェア作成まで)**  $\overline{\mathcal{L}}$  (expansion  $\overline{\mathcal{L}}$ 
	- $\overline{\mathcal{O}}$  ( $\overline{\mathcal{O}}$ )
	- [ARM](https://ma-tech.centurysys.jp/doku.php?id=mae3xx_devel:qemu_setup:start) [\(QEMU\)](https://ma-tech.centurysys.jp/doku.php?id=mae3xx_devel:qemu_setup:start)
	- $($

<span id="page-2-3"></span><span id="page-2-2"></span>From: <https://ma-tech.centurysys.jp/> - **MA-X/MA-S/MA-E/IP-K Developers' WiKi**

Permanent link: **[https://ma-tech.centurysys.jp/doku.php?id=mae4xx\\_devel:start](https://ma-tech.centurysys.jp/doku.php?id=mae4xx_devel:start)**

Last update: **2018/03/15 13:27**